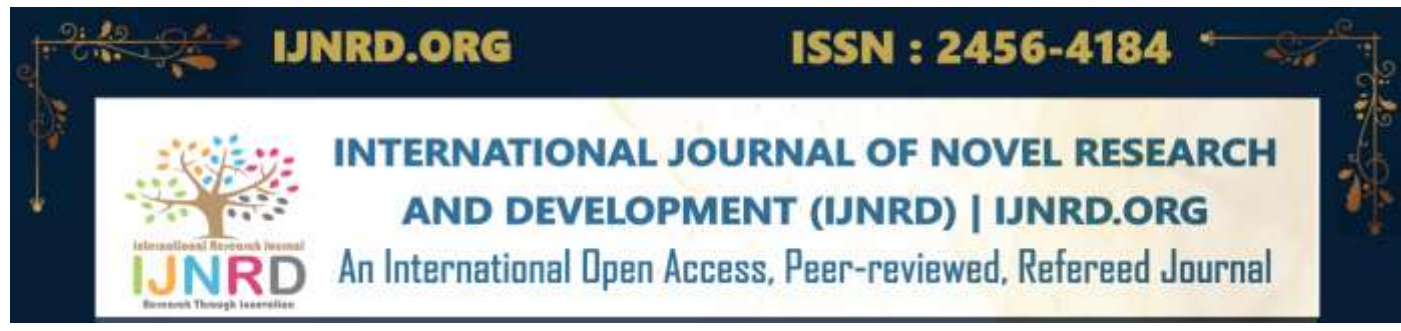

# **Sentiment Analysis for Mental Well-being Using NLP**

# **<sup>1</sup> Aakash M, <sup>2</sup> Thrisha Reddy P, <sup>3</sup> Venkat Bhuvan, <sup>4</sup> Ms. Sreelatha K**

\*1,2,3Student, Electronics and Computer Engineering, Sreenidhi Institute of Science and Technology, Hyderabad, Telangana, India. \*4Associate Professor, Electronics and Computer Engineering, Sreenidhi Institute of Science and Technology, Hyderabad, Telangana, India.

*Abstract : Several nations around the world seriously undervalue the importance of mental health. We require creative strategies to raise awareness of the value of mental health in nations like India where it is stigmatized. The foundation of this paper is the principles of NLP and data collection. Users will be able to download a software, which collects data from their browser history in the background and produces a report. The Natural Language Toolkit (NLTK) and data collection are the methodologies employed in this study. The user's browsing information is gathered and stored. The NLTK, which can evaluate the sentiment of the provided data, is used to process this data. This paper talks about text recognition and text analysis, and NLTK is based on Python and has both. India has a very high ratio of suicides to psychiatrists, which is approximately a factor of 300. This research will provide a solution for many people suffering from mental problems. The number of suicides and several other mental issues decreases as more people receive the assistance they require.*

*IndexTerms - Natural Language Processing, Data Collection, Sentiment Analysis, Natural Language Tool Kit*

#### **I. INTRODUCTION**

Emotion is commonly understood to be "a complex psychological state involving three distinct components: a subjective experience, a physiological response, and a behavioral or expressive response" [1]. Emotions have an impact on people's lives and are linked to biological, social, and cognitive factors, in this manner. Emotions are the responses that people have to things that happen or circumstances. The situation that causes an emotion determines the kind of emotion that an individual will feel. Our daily lives are significantly impacted by our emotions. Depending on our emotions—happiness, rage, sadness, boredom, or frustrationwe make choices. We pick interests and pastimes based on the feelings they arouse. Knowing our emotions can make life easier and more stable for us to manage. The modern age lifestyle has a psychological impact on people's minds that causes emotional distress and depression [2]. According to WHO, approximately 1 billion people have mental disorders [3] and over 300 million people suffer from depression worldwide [4].

Who is most susceptible to depression?

Although depression may and does affect people of all ages and from all walks of life, poverty, unemployment, life events like a loved one's death or a breakup, physical sickness, and issues brought on by alcohol and drug use all raise the likelihood of developing depression [5]. Sentiment analysis, often known as opinion mining, is a natural language processing (NLP) method for identifying the positivity, negativity, or neutrality of data [6]. Sentiment analysis comes in many forms, including aspect-based sentiment analysis, multilingual sentiment analysis, and graded sentiment analysis. This paper talks about the employment of emotion detection sentiment analysis, allowing you to go beyond polarity to identify emotions like happiness, frustration, wrath, and sadness. Many emotion recognition systems make use of either sophisticated machine learning algorithms or lexicons or lists of words and the emotions they signify. Sentiment analysis has grown in popularity as a research field in recent years, with applications in market research, customer feedback analysis, and social media monitoring, among other fields [7]. Both organizations and researchers can benefit greatly from the capability of analyzing significant amounts of text data and deriving insights from the emotive tone of the text. However, accurately analyzing sentiment is a challenging task because the emotional tone of the text can be nuanced and challenging to quantify, and the meaning of the text can be highly context-dependent.

A potent tool for sentiment analysis, natural language processing (NLP) techniques allow for the automated analysis of significant amounts of text data. NLTK is used in this study to create a sentiment analysis method that can recognize the emotional tone of text data and offer insightful information about the attitudes and opinions of users [8]. Our method entails pre-processing the text data, which includes deleting stop words, lemmatizing the words, and detecting the emotions connected to each word using an emotion lexicon. The VADER sentiment analyzer is then used to ascertain the text's overall sentiment. We use a data set of browsing history to illustrate the efficacy of our methodology, and we display the findings in graphical form.

#### **II. SENTIMENT ANALYSIS**

# **2.1.Introduction to Sentiment Analysis**

The goal of sentiment analysis, a new branch of natural language processing (NLP), is to locate and extract subjective information from text data. This entails identifying the attitude, viewpoint, emotion, or feeling that is conveyed in a textual piece, such as product reviews, social media posts, news articles, and customer reviews. Sentiment analysis is a challenging task because it requires an understanding of both the context in which the text was produced and the nuances of human language.

Due to the growth of social media and the volume of customer input that businesses are receiving, sentiment analysis has become increasingly significant in recent years. Businesses can learn a lot about the advantages and disadvantages of their goods and services, as well as the preferences and actions of their customers, by evaluating the sentiment of their customers. They can use this information to make wise choices regarding customer service, marketing, and product development [9].

Rule-based systems, lexicon-based approaches, machine learning, and deep learning are some of the methodologies used for sentiment analysis. To detect emotion, such as the existence of positive or negative words or phrases, rule-based algorithms require manually designed rules. Lexicon-based approaches make use of pre-built sentiment dictionaries to score words according to their semantic orientation, such as whether the word has a positive or negative connotation. To anticipate the sentiment of fresh text, machine learning, and deep learning techniques use models trained on annotated data.

Numerous fields, including social media analysis, consumer feedback analysis, political analysis, and brand monitoring, use sentiment analysis. Sentiment analysis, for instance, can be used in social media analysis to track public opinion about a certain subject, occasion, or brand and to detect influencers and sentiment patterns. Sentiment analysis can be used in customer feedback analysis to categorize feedback into positive, negative, or neutral feedback and to pinpoint the main causes of consumer satisfaction or discontent [10].

To sum up, sentiment analysis is an essential method for figuring out and interpreting human emotion as it is expressed in textual data. It has a wide range of uses and enormous business intelligence potential. The significance of sentiment analysis is anticipated to rise further as the amount of text data increases, making it an attractive and dynamic area for research and development.

### **2.2. Types of Sentiment Analysis:**

### **2.2.1. Rule-Based Systems:**

To detect sentiment in text data, rule-based systems employ custom rules. These guidelines are frequently focused on whether the text contains good or negative words, phrases, or patterns. Rule-based systems have the benefit of being easily adaptable to particular domains or languages. They are however constrained by their incapacity to discern the subtleties of human language and context.

#### **2.2.2. Lexicon-Based Techniques:**

These techniques grade words according to their semantic orientation using pre-built sentiment dictionaries. For instance, positive terms like "good," "excellent," and "fantastic" would receive high ratings, whereas negative words like "bad," "terrible," and "awful" would receive low marks. Lexicon-based approaches have the benefit of being able to capture the subtleties of language and context. The accessibility and precision of the sentiment lexicons, however, places some restrictions on them.

#### **2.2.3. Hybrid Approaches:**

 To increase the precision and robustness of sentiment analysis, hybrid approaches integrate two or more of the aforementioned methodologies. In order to capture the intricacies of language and context while simultaneously learning from data, a hybrid approach, for instance, might combine lexicon-based methodologies with machine learning techniques.

# **III. EMOTION DETECTION**

Due to its ability to shed light on people's mental states, emotion detection has garnered a lot of attention in recent years. This paper illustrates a technique for recognizing emotions in text data, specifically when looking at search history to assess a person's mental state. To preprocess the text data, the code employs natural language processing methods such as tokenization, lemmatization, and stop-word removal [11].

The code first pre-processes the input before lexicon-based analysis is used to identify the emotions connected to each word. A text file called "emotions.txt," which has a collection of terms and the emotions they are linked with, serves as the lexicon for this code. Each word in the pre-processed data is matched by the code to its appropriate emotion in the lexicon when it scans this file. If the word is included in the dictionary, the emotion connected to it is also, along with a count of how many times it has been identified, added to a dictionary of emotions.

Overall, this paper shows a simple technique for identifying emotions in text data, which may have a variety of uses in industries including marketing, customer service, and mental health.

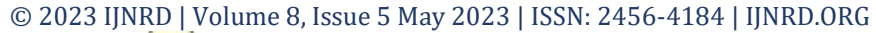

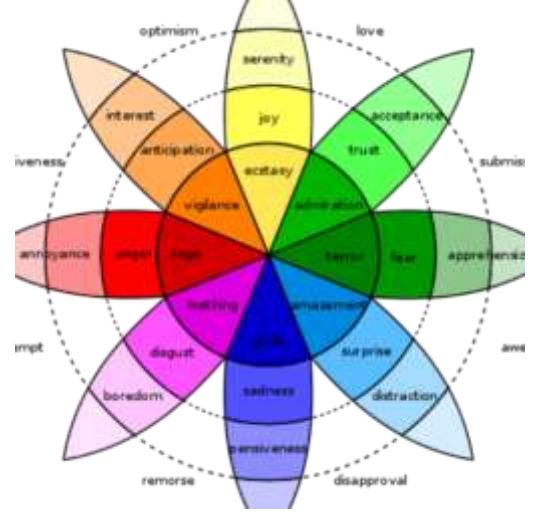

[Plutchik's wheel of emotions,](file:///C:/Users/THRISHA%20REDDY/Downloads/A%20conceptual%20affective%20design%20framework%20for%20the%20use%20of%20emotions%20in%20computer%20game%20design%20-%20Scientific%20Figure%20on%20ResearchGate.%20Available%20from:%20https:/www.researchgate.net/figure/Plutchiks-Wheel-of-Emotions-Machine-Elf-1735-2011_fig1_283621804%20%5baccessed%2027%20M) 2011. Researchgate

# **IV. METHODOLOGIES**

### **4.1. DATA COLLECTION:**

 Manual data collection is the act of obtaining data only via human labor, independent of automated processes or outside sources. In the context of sentiment analysis, manual data collection may entail acquiring text data from a variety of sources, including social media platforms, online discussion boards, and customer evaluations. Utilizing the Chrome extension "Download" browsing history" is one method for manually collecting data. With the help of this extension, users can export their browsing history from the Google Chrome web browser into a structured format, most frequently a CSV (Comma-Separated Values) file. The user's website visits are listed in the browsing history together with their URLs, timestamps, and page titles. Researchers or data collectors can take these broad procedures to gather data using this extension.

#### **4.1.1. Installation:**

Download the "Download browsing history" Chrome Web Store extension. The Chrome extension gives users the option to download their browsing history as an added function.

To get to the History in Chrome enter "chrome://history" in the URL bar of Google Chrome or go to the page through the menu to visit the history page. The user's surfing history is shown on this page.

Click on the "Download browsing history" extension's icon to export your browsing history. By pressing this, a menu with options for exporting the history should appear. Specify the required time range for the data and choose the appropriate format. To begin the download, click the export option.

Once the CSV file has been downloaded, it may be opened in a spreadsheet program like Microsoft Excel or Google Sheets for data organization and extraction. Columns for the URL, title, visit time, and other pertinent data are often present in the file. Remove any unnecessary columns or information that are not relevant to the sentiment analysis task.

# **4.2. DATA PREPROCESSING:**

Data pre-processing is an essential phase in sentiment analysis, with the goal of preparing raw data for analysis by cleaning and organizing it. Selecting only the necessary rows is a typical approach among the pre-processing chores to reduce the data to its most usable form. This procedure entails eliminating superfluous or unnecessary data while keeping the relevant data required for the sentiment analysis activity. Many people use Excel and Python's Pandas module to pre-process data, including choosing the necessary rows.

The first step when using Excel for this purpose is to open the raw data file inside of the program and go to the specific worksheet holding the data that needs to be filtered. The columns that contain the pertinent data required for the sentiment analysis must next be found. The text data, timestamps, and any other pertinent attributes may be included in these columns. One way to select the required data is the whole data range can be chosen once the desired columns have been determined, and the "Filter" button under the "Data" tab can then be used.

Selective filtering of the data is possible when the filter option is enabled. The drop-down arrow next to the desired column(s) can be clicked to see a menu of filtering options. Based on particular criteria, one can uncheck or deselect any irrelevant data entries here. For instance, while assessing customer reviews, it is possible to filter away rows that include irrelevant data or do not add anything to the sentiment analysis process.

In a similar vein, the Python Pandas module provides robust data manipulation tools for filtering rows. Using conditional statements, certain rows can be chosen from a Pandas DataFrame after raw data has been loaded. These logically based conditions enable the extraction of pertinent rows that satisfy particular requirements. For the purpose of sentiment analysis, this can entail filtering rows based on timestamps, classifications, or any other relevant criteria. In this project we have utilized the pandas dataframe for selective filtering of rows.

Researchers can successfully condense the data to a more manageable and focused subset by utilizing Excel or Pandas to choose the necessary rows, boosting the efficiency and accuracy of the subsequent sentiment analysis. This preprocessing stage assists in decreasing noise and extracting the dataset's most important data, paving the way for sentiment analysis results that are more trustworthy and insightful.

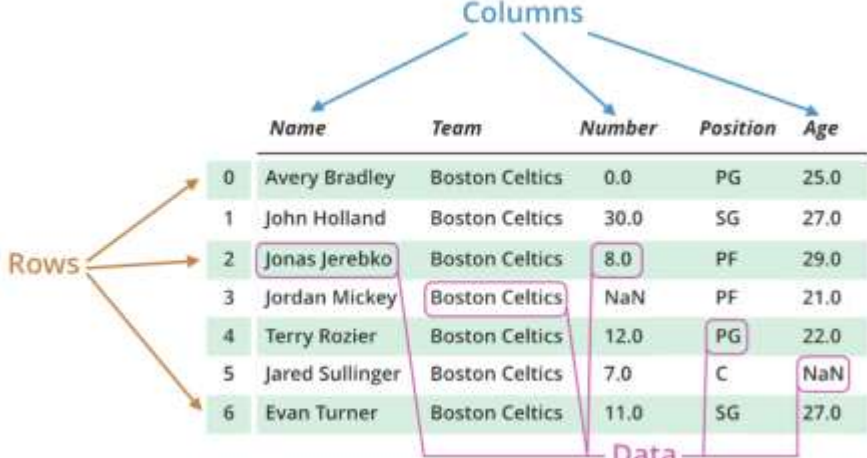

[Example of data preprocessing using pandas dataframe,](https://www.geeksforgeeks.org/python-pandas-dataframe/) March 2023. GeeksforGeeks

# **4.3. FEATURE EXTRACTION:**

The Python-based NLTK (Natural Language Toolkit) package contains the highly renowned sentiment analysis tool VADER (Valence Aware Dictionary and sEntiment Reasoner). VADER makes use of a properly chosen sentiment lexicon to determine the sentiment of textual input, despite not having a specific focus on feature extraction.

#### **4.3.1. Tokenization:**

Finding tokens, or those fundamental elements that don't need to be broken down in a future processing, is the initial stage in NLP. The simplest type of token for NLP is the entity word.[12] It is a crucial NLP procedure that forms the foundation for a variety of later uses, such as sentiment analysis, topic modeling, text categorization, and machine translation, among others. It is possible to analyze and examine texts more quickly by tokenizing them into smaller chunks. These smaller pieces, called

tokens, are typically words or punctuation. Tokenization entails more than just breaking up text into tokens based on punctuation or whitespace. Another part of it is handling issues like hyphenated words, contractions, abbreviations, and special characters, among others.

One benefit of tokenization is that it reduces the complexity of a text, which makes it easier to process and analyze. It also aids in normalizing text by removing errors in case, spelling, and punctuation. Finding keywords and phrases in a text can be made easier with the use of tokenization, allowing for the extraction of pertinent information.

For many downstream applications, tokenization is essential, and it is also important for NLP. This aids in the extraction of meaningful information from unstructured text data, enabling businesses and organizations to make sensible decisions based on the study of enormous amounts of text data.

#### **4.3.2. Lemmatization:**

 Lemmatization is a popular technique in Natural Language Processing (NLP) for normalizing text input. A term is shortened to its basic form to help in text analysis. For example, "running" would be lemmatized as "run," and "went" would be lemmatized as "go." The primary objective of lemmatization is to reduce linguistic complexity while enhancing analytical accuracy.

Lemmatization is used in many different ways in NLP. It is most frequently used in text categorization, where it reduces the dimensionality of the data. Lemmatization reduces the percentage of unique words in a corpus, improving the effectiveness and accuracy of the classification algorithms. It can also be used to match relevant content and search queries in search engines.

Words are normalized by lemmatization, enhancing the chance that a search query will turn up the right file.

Sentiment analysis typically uses lemmatization in order to precisely assess the mood of a text. Lemmatization reduces a term to its simplest form, which increases analytical precision. Additionally, it is essential for machine translation since it helps translate words accurately by changing them into the appropriate basic forms.

Lemmatization is a crucial part of NLP since it helps to make the language simpler and improves analytical precision. It serves a variety of purposes, such as text classification, search engines, sentiment analysis, and machine translation, and it is an essential part of any NLP pipeline. There exists another technique in NLP called "stemming" which has a similar application. One way to employ stemming techniques is to remove words from the word-text by cutting them off at the end or the beginning. Another method is to keep note of prefixes and suffixes that are often used and might be present in an infected word-text. Lemmatization, on the other hand, is the study of word-texts with the goal of discovering anything that enriches their meaning.

A stem is not the structure upon which all of its inflected components are built. Because of this, ordered dictionaries keep track of lemmas rather than stems.[13] Therefore, in this instance, we choose to use lemmatization over stemming.

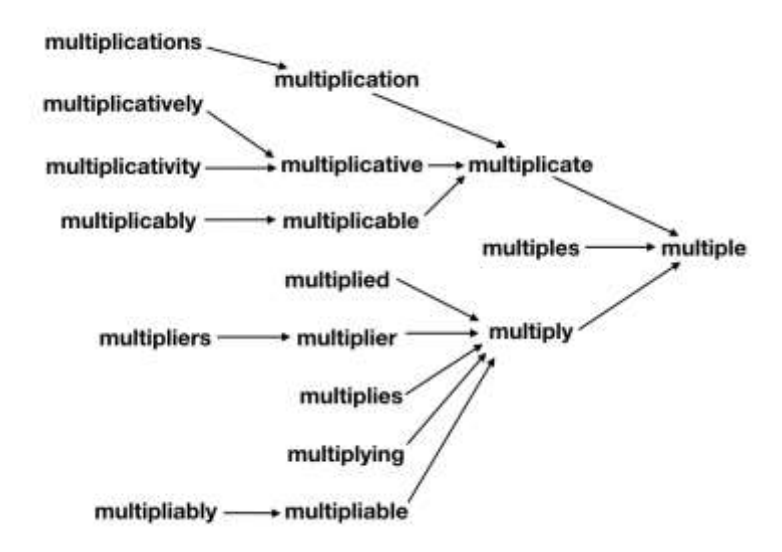

[Example of Lemmatization,](https://searchingforbole.com/) Feb 2018. Searchingforbole

# **4.3.3. Input Crosschecked with Emotions Data set:**

To examine the sentiment of a text, we must attribute each word to a particular sentiment. We can use emotional data collection for this. The emotions data set consists of a number of phrases and the emotions that go along with them. By collecting the data, we can double-check our input and give the words a feeling. The emotions data collection that will be used in this study contains over 700 definitions for 30 different emotions. These 30 emotions are further divided into positive and negative categories by the Vader Sentiment Analyzer. It is possible to do an accurate cross-check, which results in the production of an accurate overall sentiment, with a big data set of more than 700 words. The data set was initially limited to 200 words, but over time, more words were manually added until there were enough words to get a result that was, for the most part, accurate.

#### **4.3.4. Sentiment Analysis on Data:**

After assigning an emotion to each word, the overall sentiment of the input can be ascertained using a sentiment analysis tool. A few tools that can be used to analyze sentiment are Afinn, TextBlob, and the Vader sentiment analyzer.

We employed the Vader Sentiment Analyzer for this project. The VADER (Valence Aware Dictionary and Sentiment Reasoner) sentiment analyzer is a strong natural language processing (NLP) tool for sentiment analysis. It was developed by scientists at the Georgia Institute of Technology and is widely used in the industry because of its high accuracy and ease of usage. According to the correlation coefficient, VADER matches ground truth (the averaged group mean from 20 human raters for the sentiment intensity of each tweet) just as well as individual human raters  $(r = 0.888)$ . Surprisingly, when we further examine the classification accuracy, we find that VADER (F1 = 0.96) even exceeds individual human raters (F1 = 0.84) at correctly classifying the sentiment of tweets into positive, neutral, or negative classes.[14]

One of the key benefits of the VADER sentiment analyzer is its ability to handle sentiment analysis for social media content, which commonly uses informal language and contains a lot of sarcasm and irony. The VADER sentiment analyzer combines rule-based heuristics and machine learning methodologies to analyze sentiment in text, making it ideal for evaluating social media posts and other forms of user-generated content.

The VADER sentiment lexicon consists of a sizable collection of words, each of which is annotated with magnitude scores indicating the strength of the sentiment and polarity scores showing whether the term is positive or negative. These scores are obtained by combining heuristics with human-annotated data.

When applying VADER for sentiment analysis, it makes use of lexical, grammatical, and punctuation elements to judge the tone of a particular text. VADER assigns sentiment scores to each word and calculates an overall sentiment score for the entire text by tokenizing the input text and looking for the presence of terms that convey sentiment. Negativity, neutrality, positivity, and an overall compound score that combines all the sentiment data are used to express the sentiment scores.

The capacity of VADER to handle sophisticated sentiment analysis, particularly when applied to informal language, social media content, or short texts, is what distinguishes it from other tools. Because of the way it is built, it may take into consideration language quirks, emoticons, capitalization, degree modifiers, and other factors that can have a big impact on how sentiment is understood. The sentiment analysis method used by VADER is flexible and effective because it doesn't require explicit feature engineering or substantial training on labeled datasets.

# **4.4. EXPERIMENTAL SETUP:**

 Python was chosen as the programming language for this model because of its extensive library and user-friendly features. Many libraries have been utilized, including the pandas, matplotlib, nltk, and string libraries. Every library has a unique purpose and is used in order to produce the desired outcome.

string: Provides functions for manipulating strings, specifically for removing punctuation.

matplotlib.pyplot: Enables plotting and visualization.

collections.Counter: Allows counting occurrences of elements in a list or dictionary.

nltk.tokenize.word\_tokenize: Tokenizes text into individual words.

nltk.corpus.stopwords: Provides a list of common stopwords that can be removed from the text.

nltk.sentiment.vader.SentimentIntensityAnalyzer: Implements sentiment analysis using the VADER (Valence Aware Dictionary and sentiment Reasoner) algorithm.

nltk.stem.WordNetLemmatizer: Performs lemmatization, reducing words to their base or dictionary form.pandas: Provides functionality for working with structured data, including reading Excel files.

Use the pd.read\_excel() function to read the "example.xlsx" file and load its contents into a DataFrame named df.

This step assumes that the Excel file contains a sheet with a column named "title" that contains the text data to be analyzed.

### **V. DISCUSSIONS**

 A number of significant findings from the aforementioned experiment on emotion detection and sentiment analysis offer important new perspectives on the emotional content of text data. It is crucial to evaluate these findings, nevertheless, while taking into account their implications and limits.

#### **5.1. Results interpretation**:

 This paper shows proof of successful identification of emotions in the provided text using a lexicon-based method, and it used the VADER tool to assess the overall mood. The emotion detection component monitored the frequency of various emotions conveyed in the text and revealed any emotional recurring patterns. The sentiment analysis component identified if the text was mostly positive, negative, or neutral.

These findings have important ramifications. Researchers can learn more about people's mental states, emotional well-being, and potential problem areas by examining the emotions and sentiments conveyed in text data. This has ramifications for a number of areas, including brand reputation management, customer feedback analysis, and mental health analysis. This paper's findings can support psychological studies, individualized treatments, marketing plans, and consumer insights.

It's crucial to recognize this paper's constraints, though. The lexicon-based method depends on a predetermined list of emotion terms, which might not fully encompass the complete range of emotions or take into account contextual changes. Accurately identifying emotions communicated through sarcasm, irony, or nuanced linguistic signals may be difficult. Additionally, this paper's chosen sentiment analysis technology (VADER) has its own limits because it might not be able to accurately capture the complexity of sentiments in some situations.

Similarities and discrepancies between this paper's conclusions and earlier studies are noted:

#### **5.2. Similarities:**

The current and earlier research both center on sentiment analysis and emotion detection using text data.

Prior studies have frequently used lexicon-based techniques to identify emotions in text.

To ascertain the general sentiment in text, techniques like VADER that analyze sentiment are frequently utilized.

#### **5.3. Differences:**

In the present study, emotions, and sentiments are carefully analyzed in search history data, which offers novel insights into people's behavior and mental states. Previous research may have concentrated on various text data formats, such as written material, social media posts, and customer reviews.

The sentiment analysis techniques and emotion lexicons utilized in earlier studies may not be the same as those used in this project, which makes use of VADER and a predetermined emotion lexicon.

Depending on the emotion lexicons used and the study's goals, the precise feelings evaluated and the weighting of certain emotions may fluctuate between this project and earlier research.

In conclusion, this paper's findings offer insightful information about sentiment analysis and emotion detection. They have effects on consumer insights, marketing, and mental health analyses. However, there are several drawbacks that should be taken into account, including the dependency on lexicons, contextual difficulties, and the limitations of sentiment analysis techniques.

Studies from the past are compared to highlight areas of focus that are comparable but may be different in terms of data sources, analysis techniques, and the particular emotions examined. To progress the field of emotion identification and sentiment analysis in text data analysis, **future** research should focus on addressing the shortcomings and building on the current discoveries.

#### **VI. RESULTS**

#### **6.1. Bar Graph Output**

The code creates a bar graph that counts each emotion that appears in the input text and displays its count. The graph's y-axis displays the count of each emotion, while the x-axis displays the various emotions that are present in the text. The bar graph can be helpful for understanding the text's overall mood and locating any dominant emotions that could be present.

This graph can be particularly helpful for examining the emotional tone of text-based communication, such as social media posts or online forums, in the context of mental health. Researchers can learn more about the mental health of people or communities by examining the emotional tone of such communication. This information can be useful for creating therapies and enhancing mental health services.

The graph produced, for instance, may be used to examine the emotional content of social media posts on a certain mental health condition. If the graph reveals that many posts are filled with unpleasant feelings like despair or anxiety, this may point to the need for more mental health support services or resources in that region.

Overall, the bar graph can offer a rapid and simple summary of the text data's emotional tone. Researchers and mental health practitioners who are interested in studying the emotional content of text-based communication for clues about mental health may find it to be a beneficial tool.

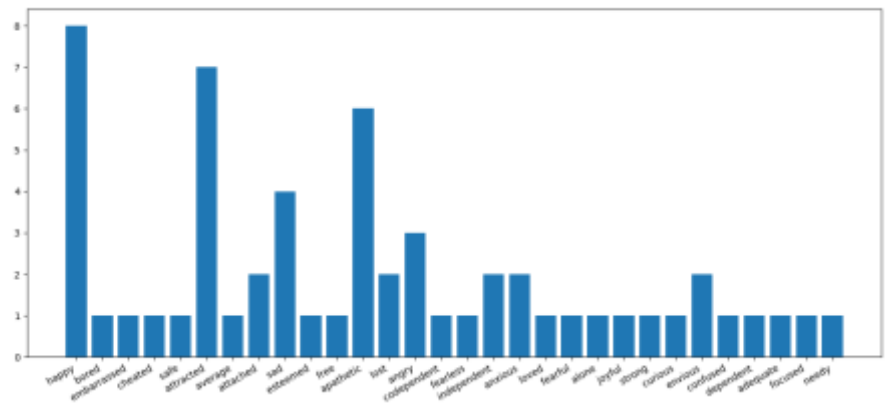

Fig.1 Bar graph output

# **6.2. Overall Sentiment Output**

Positive, negative, neutral, and overall sentiment scores are all included in the sentiment analysis result. The SentimentIntensityAnalyzer module of the NLTK library, which provides the percentage of positive and negative sentiment terms in the text, calculates the positive and negative ratings. 1 - (positive score plus negative score) yields the neutral score. The sentiment analysis() method computes these scores and outputs the overall sentiment based on a comparison of the positive and negative values. The overall sentiment is either negative, positive, or neutral if the positive and negative scores are equal. The overall sentiment is negative if the negative score is higher than the positive score, positive if the positive score is higher than the negative score, and neutral if the positive and negative scores are equal.

{' happy': 8, ' bored': 1, ' embarrassed': 1, ' cheated': 1, ' safe': 1, ' attracted': 7, ' average': 1, ' attached': 2, ' sad': 4, ' esteened': 1, ' free': 1, 'apathetic': 6, 'lost': 2, 'angry': 3, 'codependent': 1, 'fearless': 1, 'independent': 2, 'anxious': 2, 'loved': 1, 'fearful': 1, ' ' joyful : 1, ' strong': 1, ' curious': 1, ' envious': 2, ' confused': 1, ' dependent': 1, ' adequate': 1, ' focused': 1, ' needy': 1} alone': 1 Counter({' happy': 8, ' attracted': 7, ' apathetic': 6, ' sad': 4, ' angry': 3, ' attached': 2, ' lost': 2, ' independent': 2, ' anxious': 2, ' envious': 2, 'bored': 1, 'enbarrassed': 1, 'cheated': 1, 'safe': 1, 'average': 1, 'esteemed': 1, 'free': 1, 'codependent': 1, 'fearless': 1, 'loved': 1, ' fearful': 1, ' alone': 1, ' joyful': 1, ' strong': 1, ' curious': 1, ' confused': 1, ' dependent': 1, ' adequate': 1, ' focused': 1, ' needy': 1}) {'neg': 0.02, 'neu': 0.824, 'pos': 0.156, 'compound': 1.0} Overall Positive sentiment

Process finished with exit code 0

Fig.2 Overall Sentiment Output

'neg': 0.02, 'neu': 0.824, 'pos': 0.156, 'compound': 1.0} Overall Positive sentiment

Fig.3 Positive, Negative and Neutral score

#### **VII. CONCLUSION**

#### **7.1. Primary Conclusions**

The following are the paper's primary conclusions:

#### **7.1.1. Emotion Detection**:

 Using a lexicon-based method, the algorithm correctly recognizes emotions in a given text. It compares textual terms to a predetermined set of emotion keywords and keeps note of how frequently each emotion is found.

#### **7.2.2. Sentiment Analysis:**

 The VADER sentiment analysis tool is used by the code to ascertain the text's overall sentiment. In order to evaluate the emotional tone of the input, it computes sentiment scores for positive, negative, and neutral sentiments.

#### **7.2. Primary Significance**

 This paper is significant because of what it means for sentiment analysis, data analysis, and natural language processing (NLP): **7.2.1. NLP developments:**

 This paper shows how to pre-process text data using NLP methods including tokenization, lemmatization, and stop-word removal. These methods are crucial to many NLP jobs and enable more precise text analysis and interpretation.

# **7.2.2. Sentiment Analysis Improvement:**

 The paper improves understanding of the emotional content in text data by incorporating sentiment analysis using the VADER tool. Many applications, including social media monitoring, customer feedback research, and brand reputation management, depend heavily on sentiment analysis.

#### **7.2.3. Insights from Data Analysis:**

 The study provides information on the emotional patterns seen in search history data. Researchers can learn more about people's mental states, emotional health, and potential problem areas by examining the emotions and thoughts portrayed in the writing.

#### **7.2.4. Research in Psychology and Mental Health:**

The paper's findings may have an impact on studies in psychology and mental health. The analysis of search history data may provide important details about people's psychological profiles, emotional states, and possible signs of mental health problems. This might help with prevention, early detection, and individualized treatment plans.

The results demonstrate the value of sentiment analysis, emotion recognition, and data analysis in a variety of fields, including NLP, psychology, and mental health. The research demonstrates how these methods can be used to evaluate and interpret text data, giving insightful information about the feelings and attitudes of people.

# **VIII. FUTURE SCOPE**

This work on sentiment analysis and emotion recognition brings up a number of fascinating new avenues and opportunities for further study and research. Here are some crucial areas for further research:

#### **8.1. Emotional Enhanced Lexicons:**

The vocabulary might be expanded and improved, however the project used a fixed list of emotion terms. The accuracy of emotion identification and analysis would be increased by creating more thorough emotion lexicons that encompass a wide variety of emotions and nuances. The project's adaptability to certain sectors or situations can also be improved by incorporating domainspecific lexicons.

#### **8.2. Contextual analysis:**

Accurate comprehension of emotions depends heavily on context. Contextual analysis approaches would improve the project and allow for a deeper comprehension of the emotions represented in a particular text. The accuracy of emotion identification and sentiment analysis would be *improved by taking into account elements like sarcasm, irony, cultural allusions, and linguistic nuances.* **8.3. Fine-grained Emotion Analysis:**

A deeper understanding of emotions could be attained by going beyond the simple positive and negative feelings. More thorough insights into people's emotional states can be gained by looking into and identifying particular emotions like joy, wrath, fear, surprise, and contempt. Psychology, market research, and sentiment analysis of social media are a few industries that can benefit greatly from fine-grained emotion analysis.

#### **8.4. Multimodal analysis:**

Sentiment analysis and emotion identification may become more thorough when text data is combined with data from other modalities, such as photographs, videos, or audio. Different modes of emotional expression can add more information and improve the precision of emotion classification and sentiment analysis.

#### **8.5. Real-time Emotion Monitoring:**

Adding real-time emotion monitoring to the project could have a big impact on a lot of different applications. Real-time emotion detection, for instance, can aid in the quick identification and assistance of people who are in distress in mental health care systems. In order to comprehend and react to client emotions in real-time, real-time emotion monitoring can also be utilized in market research, social media monitoring, and customer support.

#### **8.6. Cross-lingual Emotion Analysis:**

 Making the study multilingual would broaden its scope of applicability. Addressing obstacles including language-specific emotion manifestations, cultural variances in emotions, and translation problems are all necessary for cross-lingual emotion analysis. By overcoming these obstacles, sentiment analysis and emotion recognition in various linguistic situations would be made possible.

#### **8.7. Longitudinal Analysis:**

Analysis of emotion and sentiment patterns over time as part of longitudinal studies can shed light on both personal and societal emotional trends and shifts. Studying social dynamics, the effects of interventions on emotional well-being, or the trajectory of mental health could all benefit from longitudinal analysis.

Finally, this paper offers enormous potential for improving sentiment analysis and emotion identification in the future. These developments could have a big impact on psychology, healthcare, marketing, and social sciences, among other fields.

# **IX. REFERENCES**

[1] D. Hockenbur and S. Hockenbur, Discovering Psychology, M. E. W. Publishers, Ed., 2010.

[2] Vitriol, V.; Cancino, A.; Weil, K.; Salgado, C.; Asenjo, M.A.; Potthoff, S. Depression and psychological trauma: An overview integrating current research and specific evidence of studies in the treatment of depression in public mental health services in chile. Depress. Res. Treat. 2014, 2014, 608671. [CrossRef] [PubMed].

[3] World Mental Health Day: An Opportunity to Kick-Start a Massive Scale-Up in Investment in Mental Health. Available online: https://www.who.int/news/item/27-08-2020-world-mental-health-day-an-opportunity-to-kick-start-a-massive-scaleup-ininvestment-in-mental-health (accessed on 5 May 2023).

[4] GBD 2017 Disease and Injury Incidence and Prevalence Collaborators. Global, regional, and national incidence, prevalence, and years lived with disability for 354 diseases and injuries for 195 countries and territories, 1990–2017: A systematic analysis for the Global Burden of Disease Study 2017. Lancet 2018, 392, 1789–1858. [CrossRef]

[5] World Health Organization. Depression and Other Common Mental Disorders: Global Health Estimates. Available online: https://apps.who.int/iris/bitstream/handle/10665/254610/WHO-MSD-MER-2017.2-eng.pdf (accessed on 5 May 2023).

[6] B. Liu, Sentiment analysis: Mining opinions, sentiments, and emotions. Cambridge University Press, 2015.

[7] Meena Rambocas, Barney G. Pacheco, (2018) "Online sentiment analysis in marketing research: areview", Journal of Research in Interactive Marketing, https://doi.org/10.1108/JRIM-05-2017-0030

[8] Edward Loper and Steven Bird. 2002. NLTK: The Natural Language Toolkit. In Proceedings of the ACL Workshop on Effective Tools and Methodologies for Teaching Natural Language Processing and Computational Linguistics, pages 62–69. Somerset, NJ: Association for Computational Linguistics. http://arXiv.org/abs/cs/0205028.

[9] Kassinda Francisco Martins Panguila and Dr. Chandra J. Sentiment Analysis on Social Media Data Using Intelligent Techniques, Volume 12, Number 3 (2019), pp. 440-445.

[10] Avani Jadeja and Prof. Indr jeet Rajput. Feature Based Sentiment Analysis On Customer Feedback: A Survey, Vol. 2 Issue 4, April – 2013.

[11] GeeksforGeeks.org. 2023. Introduction to NLTK: Tokenization, Stemming, Lemmatization, POS Tagging - GeeksforGeeks [online] Available at: <https://www.geeksforgeeks.org/introduction-to-nltk-tokenization-stemming-lemmatization-pos-tagging/> (accessed on 5 May 2023).

[12] Webster, Jonathan & Kit, Chunyu. (1992). Tokenization as the *initial phase in NLP.* 1106-1110. 10.3115/992424.992434.

[13] Divya Khyani, Siddhartha B S, Niveditha N M and Divya B M. An Interpretation of Lemmatization and Stemming in

Natural Language Processing. Available online: [https://jusst.org/wp-content/uploads/2020/10/An-Interpretation-of-](https://jusst.org/wp-content/uploads/2020/10/An-Interpretation-of-Lemmatization-and-Stemming-in-Natural-Language-Processing-1.pdf)[Lemmatization-and-Stemming-in-Natural-Language-Processing-1.pdf](https://jusst.org/wp-content/uploads/2020/10/An-Interpretation-of-Lemmatization-and-Stemming-in-Natural-Language-Processing-1.pdf) (accessed on 5 May 2023).

[14]Hutto, C.J. & Gilbert, Eric. (2015). VADER: A Parsimonious Rule-based Model for Sentiment Analysis of Social Media Text. Proceedings of the 8th International Conference on Weblogs and Social Media, ICWSM 2014.